**Free Tamil Fonts For Photoshoot**

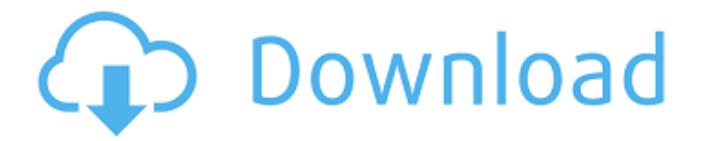

# **Photoshop Design Tamil Fonts Free Download Crack + [Mac/Win] [Latest-2022]**

Creating a new document Photoshop comes with the tools to create a new image. The first thing you need to do is choose a new document window for your image. 1. \*\*Choose File\*\*  $\rightarrow$ \*\*New\*\*. The New dialog box appears, as shown in Figure 9-8.

### **Photoshop Design Tamil Fonts Free Download Crack Free**

Read also: How to access to the official support community Installing Adobe Photoshop Elements | How to Remove Adobe Photoshop Elements Shortcut Menubar Icon Photoshop Elements is a quite different program than Photoshop. There is a free version that can be downloaded as part of the Adobe Creative Cloud. It includes all the same functions, but without extra features. It is preinstalled in Apple devices such as the iPad, iPhone and the Macbook. You can download a free trial version of Photoshop Elements to try out before purchasing the version you wish to install. Once you install the program, you will have the latest version unless you choose to update, or reinstall, the program. Unlike Photoshop, Elements can be used offline. With the offline option you can work with images without a connection to the internet. You will also receive updates and new features of the program as they become available. The program does not include the cloud which makes it an easier program to use for those that do not use the cloud. Adobe Photoshop Elements Layers The Layers function is one of the most notable features of Photoshop. It allows the user to change the texture of the image. Photoshop Elements allows the user to perform

the same tasks as Photoshop, including moving, creating, cloning, erasing, and recoloring. The Layers function enables you to split an image into layers that can be manipulated independently of one another. When you do this, the image is not affected by the changes you make to one of the layers. You may need to use this function when you are working on photos that might have multiple layers of texture, such as a fabric or a brick wall. Adobe Photoshop Elements | Photo Editing Adobe Photoshop Elements | Photo Editing Adobe Photoshop Elements Basic Editing The basic editing features of Photoshop Elements includes crop, rotate, resize, levels, and histogram. You can perform basic editing functions such as crop, resize, or levels functions on the image. The features might not be the same as those in the professional edition. Adobe Photoshop Elements Adjustments Panel Adobe Photoshop Elements Adjustments Panel Adobe Photoshop Elements Edits Adobe Photoshop Elements Edits In the Edits functions, the changes can be made in areas such as adjustment layers, replacement, black point, and color replacement, among others. The adjustments you make to the image can be made to alter the size of the image or the

05a79cecff

## **Photoshop Design Tamil Fonts Free Download Download**

Reportable Infections of Children with Pediatric Complex Regional Pain Syndrome. Complex regional pain syndrome (CRPS) has a very varied clinical presentation that can affect many systems, including the nervous, vascular, and musculoskeletal systems. It can also be classified as a hereditary or acquired condition. The clinician who evaluates these children for this condition must be aware of the various presentations and treatments that have been developed. We report 5 cases of CRPS in children and adolescents that involved reportable infectious disease. In children who are known to have CRPS, posttraumatic or postsurgical conditions should be included in the differential diagnosis. In children who present with fever, a viral process should be considered. This report highlights the prevalence of CRPS and highlights how these diseases may be encountered in children.Fears of a Government Windfall Tax and lower superannuation keep QLD pensioners in their current home. Backpackers by the million make the decision to lease an apartment for their own accommodation and save tens of thousands on the cost of living. A popular area in South Brisbane, these apartments are advertised on the web and in high demand with thousands of would be renters per month searching for the perfect place to call home. Travelling across the country the country hundreds of thousands of prospective tenants spend months searching for the right unit to move into. This is the case for Reubens Lodge, situated in a very convenient location close to Brisbane's CBD and South East Queensland. The opportunity to fill a 4 bedroom duplex apartment in a great location with an established business with excellent rental potential in a great location, is both rare and unique and the owners are looking for a new tenant to take over the lease. High Specification and Low Rental The new tenants will be able to pick and choose the features that they require and won't be restricted by the owner's original concept, however, the property features high specification with a 3.5 metre private balcony overlooking fully landscaped gardens in a safe and secure complex with an Active Watchdog and gated complex with 24-hour reception and on site security, the owner's desire to provide a great home with all the extras just may be the reason why we are looking for a new tenant. The Renovation is Finished and Ready to Move In The owners have refurbished the property to the highest specification including new carpet, tiles, kitchen appliances, outdoor decking

## **What's New In?**

Q: Django - Accessing a field of a model instance which is also a model field from within a form I have a model which contains another model, and this other model contains a field of this model. I am trying to make a form which shows the field of the first model from within the second model. class Mymodel(models. Model): myfield  $=$ models.ForeignKey(SecondModel) class SecondModel(models.Model): field\_of\_Mymodel = models.ForeignKey('Mymodel') What I've tried so far is just using the field of Mymodel name in the form, but this doesn't work. class SecondModelForm(forms.ModelForm): def \_\_init\_\_(self, \*args, \*\*kwargs): super(SecondModelForm, self).\_\_init\_\_(\*args,

\*\*kwargs) self.fields['field\_of\_Mymodel'].widget.attrs.update({"class":"form-control"}) Thank you. EDIT: Basically, I want to be able to access a field of a model instance, which is also a model field, from within a form. A: You can access the field as instance.field\_of\_Mymodel The general goal of this project is to determine the mechanisms by which hyperphosphatemia causes metabolic bone disease in CKD, and to define the potential of targeting the abnormal bone-kidney crosstalk to prevent or reverse bone disease in CKD patients. Our previous work has established that hyperphosphatemia causes increased bone resorption, inhibited formation and impaired collagen cross-linking due to phosphaturic inhibition of cells in the osteoblastic lineage (osteocytes) and these effects are central to the mechanisms of action of hyperphosphatemia in the pathogenesis of CKD-MBD. Preliminary studies suggest that the key processes regulated by normal phosphatemia, the bone formation- and bone resorption-stimulatory and inhibiting factors, are also altered in hyperphosphatemia. In this revised renewal, we propose to determine the relative roles of 1,25(OH)2D and FGF23 in causing bone

## **System Requirements:**

When the game first came out, the minimum and recommended system requirements were quite high, and some even criticized the game for being too demanding. With improvements, the minimum and recommended requirements are much lower. PROS - Top notch hand-drawn visuals - Multiple characters to control - Works great on the Xbox One X - 10+ hours of gameplay for \$10 - Challenge mode is addicting - Excellent combat system - Fun game for the entire family - New power-ups in the

<https://empoweresports.com/adobe-photoshop-psd-2019-80-71-free-cracked-full-version-windows/> <https://bonnethotelsurabaya.com/promosi/20-photoshop-retouching-actions> <https://coleccionohistorias.com/2022/07/01/adobe-photoshop-7-0-2/> [https://officinabio.it/wp-content/uploads/2022/07/Photoshop\\_presets\\_for\\_photographers\\_free\\_download.pdf](https://officinabio.it/wp-content/uploads/2022/07/Photoshop_presets_for_photographers_free_download.pdf) <https://in-loving-memory.online/wp-content/uploads/2022/07/caspgray.pdf> <http://www.ecomsrl.it/photoshop-cs6-plugins-to-normal-map-tutorial/> <https://heidylu.com/wp-content/uploads/2022/07/padnana.pdf> <https://www.residenzagrimani.it/2022/07/01/coolorus-photoshop-download-cs6/> <https://careersguruji.com/36905-2/> <https://www.markeritalia.com/2022/07/01/topaz-plugins-for-photoshop-march/> [https://projfutr.org/wp-content/uploads/2022/07/Adobe\\_Photoshop\\_Express\\_MOD\\_APK\\_82972\\_Premium\\_Unlocked.pdf](https://projfutr.org/wp-content/uploads/2022/07/Adobe_Photoshop_Express_MOD_APK_82972_Premium_Unlocked.pdf) <https://unamath.com/blog/index.php?entryid=3510> <http://teszt.fejotherm.hu/sites/default/files/webform/photoshop-windows-7-pc-download.pdf> <https://www.tailormade-logistics.com/sites/default/files/webform/dispersion-brush-photoshop-download.pdf> [https://tarpnation.net/wp-content/uploads/2022/07/Smudge\\_Brushes\\_Free\\_Artistic\\_Brushes.pdf](https://tarpnation.net/wp-content/uploads/2022/07/Smudge_Brushes_Free_Artistic_Brushes.pdf) <http://catalinaislandseaplane.com/wp-content/uploads/2022/07/berwpen.pdf> <http://www.studiofratini.com/photoshop-oil-paint-cs3-plugin/> [https://paperpage.sgp1.digitaloceanspaces.com/upload/files/2022/07/Yy5c9KuFEveA57bDkO4g\\_01\\_291fd524bdce8c7f73f5d](https://paperpage.sgp1.digitaloceanspaces.com/upload/files/2022/07/Yy5c9KuFEveA57bDkO4g_01_291fd524bdce8c7f73f5d33d4871676f_file.pdf) [33d4871676f\\_file.pdf](https://paperpage.sgp1.digitaloceanspaces.com/upload/files/2022/07/Yy5c9KuFEveA57bDkO4g_01_291fd524bdce8c7f73f5d33d4871676f_file.pdf) [https://mzansiescorts.com/wp-content/uploads/2022/07/Adobe\\_Photoshop\\_Elements\\_8exe.pdf](https://mzansiescorts.com/wp-content/uploads/2022/07/Adobe_Photoshop_Elements_8exe.pdf)

<https://natsegal.com/photoshop-2020-23-full-version-2023/>